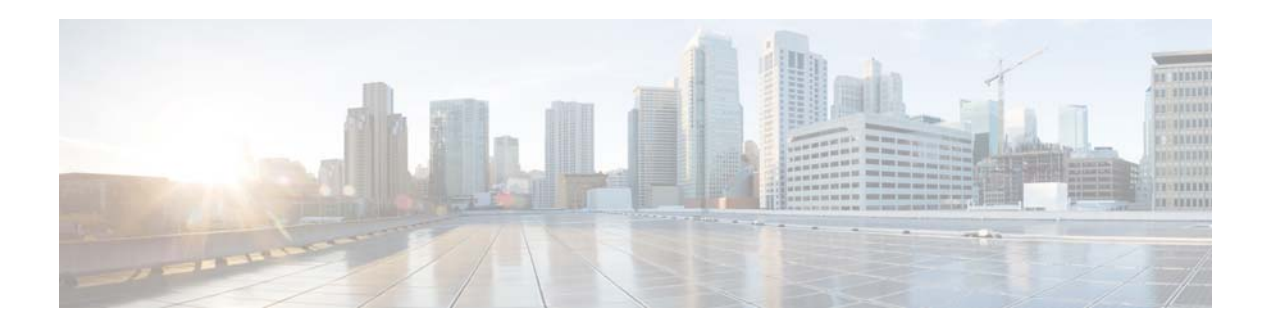

## **H Commands**

This chapter describes the Cisco NX-OS PIM commands that begin with H.

## **hardware profile multicast max-limit**

To set the maximum number of entries in the multicast routing table, use the **hardware profile multicast max-limit** command.

## **hardware profile multicast max-limit** *max-entries*

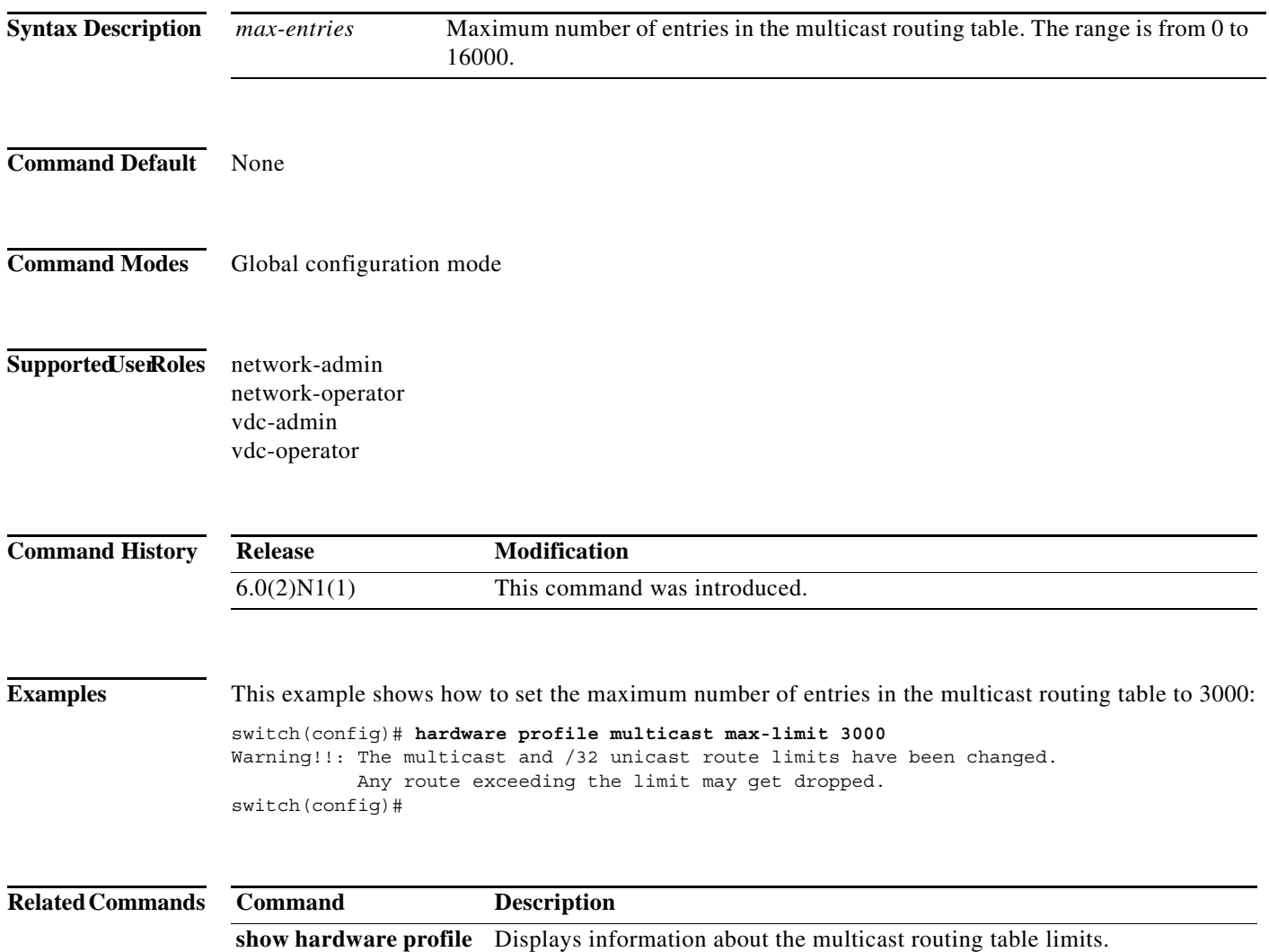

**status**

ヿ